# ПОЛУЧАТЬ ПОСОБИЕ МОГУТ СЕМЬИ С ДЕТЬМИ И БЕРЕМЕННЫЕ ЖЕНЩИНЫ:

- со среднедушевым доходом на каждого члена семьи не выше прожиточного минимума
- владеющие имуществом не более установленного перечня
- взрослые члены семьи в расчетный период работали или имели объективную причину не работать

# **КАКИЕ ВЫПЛАТЫ ВХОДЯТ** В НОВОЕ ПОСОБИЕ:

• для беременных женщин, вставших на учет до 12 недель

PФ

- на первого ребенка до 3 лет
- на третьего и последующего ребенка до 3 лет
- на детей от 3 до 7 и от 8 до 17 лет

# 3 главных условия для назначения единого пособия на детей и беременных женщин с 2023 года

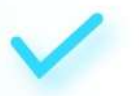

Среднедушевой доход семьи в расчетном периоде - не более одного прожиточного минимума на душу населения в регионе

Имущество членов семьи на дату обращения - в пределах установленного перечня

Взрослые члены семьи имеют трудовой доход или объективную причину его отсутствия

**ГОСУСЛУГИ** для родителей

# СПОСОБЫ ОФОРМЛЕНИЯ (ПОДАЧИ ЗАЯВЛЕНИЯ):

P¢

- на Госуслугах
- в клиентской службе Социального фонда
- в МФЦ

## Как зарегистрировать рождение в электронном виде

Рождение ребёнка нужно зарегистрировать в течение месяца

Проще всего это сделать на Госуслугах

### 1. Зарегистрируйтесь на Госуслугах

Учётные записи обоих родителей должны быть подтверждёнными

#### 2. Подпишите согласие на оформление электронного медсвидетельства

Только с ним можно зарегистрировать рождение в электронном виде

### 3. Получите уведомление

Госуслуги поздравят с рождением ребёнка и подготовят заявление на регистрацию

### 4. Заполните заявление

Потребуется внимательно проверить данные и указать имя ребёнка

Если родители в браке, то заявление поступит супругу на согласование, а после - на регистрацию

Если ребёнок родился не в браке, то после регистрации рождения можно установить отцовство

### 5. Получите свидетельство о рождении

Свидетельство можно получить сразу после регистрации рождения. Для этого выбирайте загс/МФЦ в любом регионе. Лучше оформить свидетельство как можно раньше, чтобы получить пособия, материнский капитал, субсидии и льготы.

Позднее документ можно получить, воспользовавшись услугой по получению первичного или повторного свидетельства

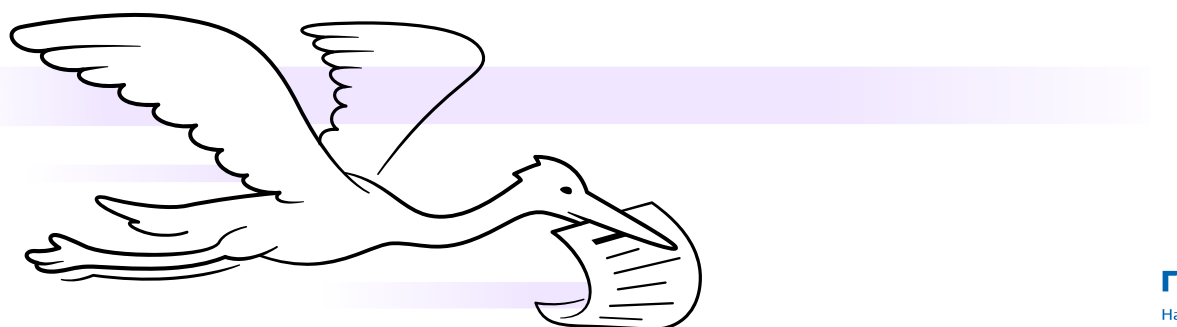

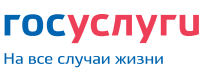

*Виды пособий, выплачиваемые застрахованным лицам, за счет средств социального страхования*

- По временной нетрудоспособности
- По беременности и родам
- Единовременное пособие женщинам, вставшим на учет в медицинских организациях, в ранние сроки беременности (до 12 недель беременности)
- Единовременное пособие при рождении ребенка
- Ежемесячное пособие по уходу за ребенком (до 1,5 лет)